# Circuitos de corriente alterna Transformaciones bilineales

Diego A. Alberti

*Estudiante de Ingeniería Electricista Universidad Nacional del Sur, Avda. Alem 1253, B8000CPB Bahía Blanca, Argentina diego\_purre74@hotmail.com* Julio 2012

*Resumen*: Luego de realizar una investigación sobre las aplicaciones de la materia en los campos de la ingeniería, encontré una que llamó mi atención y es el análisis de circuitos de corriente alterna por medio de transformaciones bilineales. Lo que se puede lograr con esto es encontrar la variación de la admitancia (Y) e impedancia (Z) con la capacitancia por medio de unos cálculos realmente sencillos y prácticos. A continuación procederé a desarrollar el tema en cuestión.

*Palabras clave*: transformación, impedancia/admitancia, variación.

#### I. INTRODUCCIÓN

El objetivo principal al realizar esta investigación, fue el de conocer como es que varían con la capacitancia, la impedancia y/o admitancia de un circuito de corriente alterna. Para ello, utilicé los conceptos de transformación bilineal adquiridos en clase y los aportados por libros y artículos extraídos de internet.

Básicamente lo que se realiza en este proceso de control de circuitos, es obtener una función para la impedancia y a partir de ella despejar la capacitancia. De esta manera, por medio de cálculos algebraicos, realizamos su transformación (a través de un mapeo bilineal), y conocemos la variación de la impedancia cuando la capacitancia varía de 0 (cero) hasta *∞* (infinito). Esta variación se puede ver en gráficos 2D, es decir, en planos cartesianos. Este proceso se puede repetir con la admitancia, sabiendo que ésta es la inversa de la impedancia.

#### II. DESARROLLO DEL ARTÍCULO

En primer lugar hablaré sobre los circuitos de corriente alterna. En este tipo de circuitos la oposición al paso de corriente tiene 2 componentes, una real y otra imaginaria. Esta oposición se llama impedancia. Se expresa mediante un número complejo de la forma  $(x + iy)$ . Una resistencia (R), por ejemplo, representa una impedancia con la parte imaginaria igual a cero, por lo tanto la impedancia total del circuito será R. Por su parte, un capacitor representará una impedancia, conocida como reactancia capacitiva, con la parte real igual a cero, tomando el valor imaginario  $1/_{WC}$ , donde  $w = 2\pi f$ .

A su vez, la admitancia de un circuito es la facilidad que éste ofrece al paso de corriente. De acuerdo con su definición, la admitancia es la inversa de la impedancia:  $Y = \frac{1}{Z}$ . Los valores, tanto reales como complejos, que esta magnitud toma, son los mismos que antes se definieron para la impedancia, respetando obviamente, la inversión mencionada anteriormente.

Por otro lado, también mencionaré la definición de transformación bilineal, utilizada en este proceso de análisis. Ésta, es un caso especial de las transformaciones conformes y se usa habitualmente en el campo del procesamiento digital de señales y en la Teoría de control de señales discretas. Se usa para transformar la representación en tiempo continuo de la señal en tiempo discreto y viceversa. Son de la forma:

$$
f(z) = \frac{az+b}{cz+d} \qquad a, b, c, d \in \mathbb{C}, \qquad ad-bc \neq 0, \qquad c \neq 0 \quad y \, d \neq 0
$$

- Si c=0, estamos hablando de una transformación lineal;
- Si a=d=0 y c=d=1, tenemos una inversión;
- Si ad-bc=0,  $f(z)$  se convierte en una constante  $(a/c)$ .

Pasando al análisis en cuestión comenzaré mencionando al circuito de la figura 1, el cual está compuesto por un capacitor y una resistencia conectados en paralelo. Como quiero conocer la variación de la impedancia Z y la admitancia Y, conforme la capacitancia C varía de 0 hasta *∞*, escribo (1.0) utilizando conocimientos básicos de circuitos en paralelo. A partir de allí, opero para despejar Z, y la ecuación (1.1) puede ser interpretada como una transformación bilineal con Z y C como las dos variables. Ahora bien, lo que yo busco es ver la variación de Z cuando varía C, por lo tanto procedo a despejar C y reemplazo Z por  $x + iy$  para proceder con la transformación y así obtener (1.3). En esta instancia, igualo la parte imaginaria de esa igualdad a 0 (cero) debido a que C sólo toma valores reales positivos y obtengo lo expuesto en (1.4), una circunferencia de radio R/2 desplazada ½ hacia la derecha. De esta manera, la recta y=0 representada por la variación de la capacitancia en el plano C es transformado en una circunferencia en el plano Z. Pero, para saber si tomamos toda la circunferencia o parte de ella, igualamos la parte real de (1.3) a C, y vemos que para que esa igualdad sea positiva, se debe cumplir que y<0, lo cual implica que tomamos el semicírculo inferior de la transformación. Con esto, podemos ver que cuando C=0 tenemos que Z=R, confirmando lo mostrado en el circuito de la figura 1. Y, si  $C \rightarrow \infty$  entonces → 0. Todo este análisis se puede ver de una forma más fácil en los gráficos de la figura 2, donde en la izquierda tenemos el plano C con la variación de la capacitancia y a la derecha, el plano Z, con la relación de variación entre la impedancia y la capacitancia, y la orientación del semicírculo.

Este mismo análisis algebraico, se puede realizar para la admitancia que, teniendo en cuenta la relación de inversión con la impedancia antes mencionada, obtenemos (2.0). A partir de allí, procedo de igual forma, despejando C y reemplazando Y por  $x + iy$ , y obtengo (2.3). Aquí, realizamos las mismas dos igualdades, a saber, la parte imaginaria a cero y la parte real a C, y notamos que la transformación nos da una recta constante paralela al eje y de valor 1/R, pero, atendiendo lo que nos muestra (2.5), tomamos solamente la parte superior de la recta. En la figura 3, podemos ver los gráficos para la variación de la capacitancia (izquierda) y la admitancia (derecha), luego de realizar la correspondiente transformación bilineal.

De esta manera, queda concluido el análisis al circuito por medio de la transformación bilineal, mostrándonos lo útil, y muchas veces sencillo, que resulta utilizar ciertas herramientas algebraicas para conocer diversas cosas, en este caso, como varían tanto impedancia como admitancia, con respecto a la variación de la capacitancia en un circuito de corriente alterna conectado en paralelo.

# *A. Expresiones matemáticas y ecuaciones*

$$
\frac{1}{z} = \frac{1}{R} + i\omega C \tag{1.0}
$$

$$
Z = \frac{R}{1 + i wCR} \tag{1.1}
$$

$$
C = \frac{R - Z}{i w R Z} \tag{1.2}
$$

$$
C = \frac{R - x - iy}{iwR(x + iy)} = \frac{x + iy - R}{wR(y - ix)} = \frac{(x + iy - R)(y + ix)}{wR(x^2 + y^2)}
$$
(1.3)

$$
0 = x^2 + y^2 - Rx \Rightarrow \left(x - \frac{R}{2}\right)^2 + y^2 = \left(\frac{R}{2}\right)^2 \tag{1.4}
$$

$$
C = \frac{-y}{w(x^2 + y^2)}\tag{1.5}
$$

$$
Y = \frac{1}{R} + i\omega C \tag{2.0}
$$

$$
Y = \frac{1 + i\omega CR}{R} \tag{2.1}
$$

$$
C = \frac{YR - 1}{i w R} \tag{2.2}
$$

$$
C = \frac{(x+iy)R-1}{iwR} = \frac{xR+iyR-1}{iwR} = \frac{ixR-i-yR}{-wR}
$$
(2.3)

$$
0 = \frac{xR - 1}{-wR} \implies x = \frac{1}{R} \tag{2.4}
$$

$$
C = \frac{-yR}{-wR} \implies C = \frac{y}{w} \tag{2.5}
$$

# *B. Gráficos*

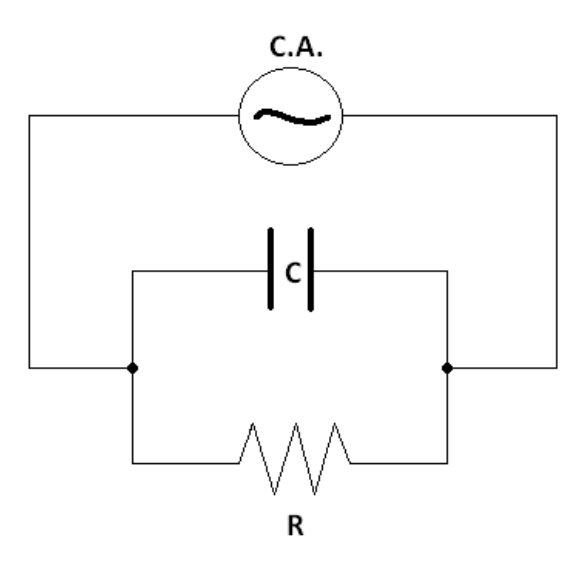

Figura 1. Circuito de corriente alterna, con un capacitor y una resistencia.

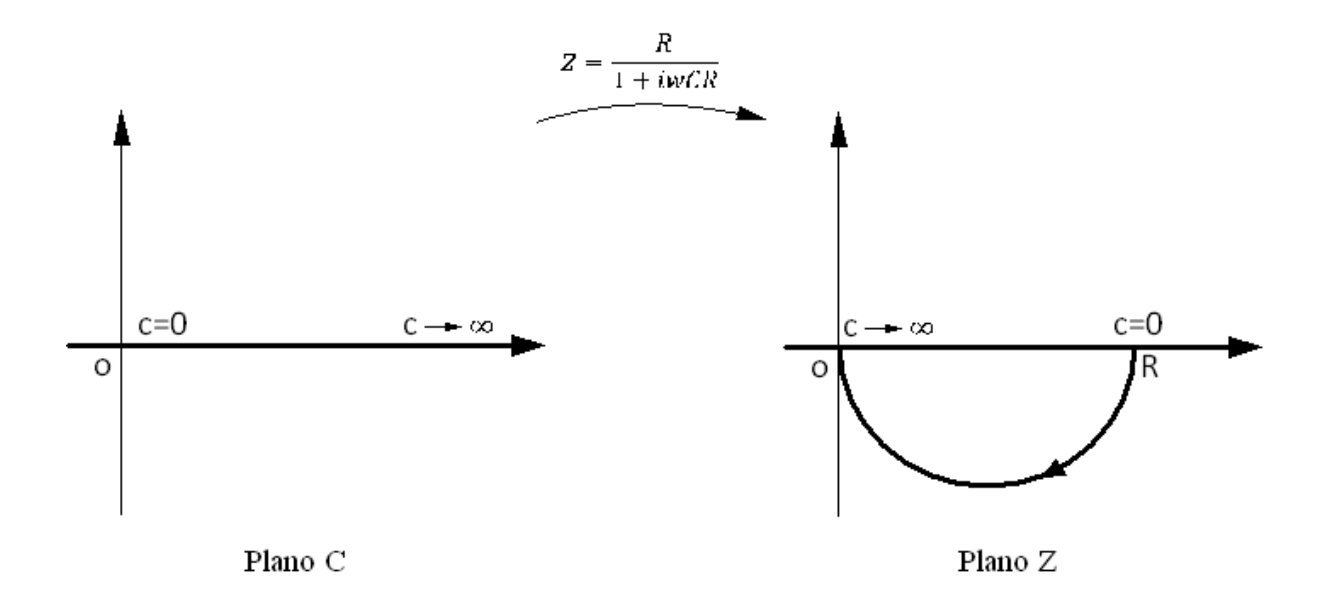

Figura 2. Transformación para la impedancia Z.

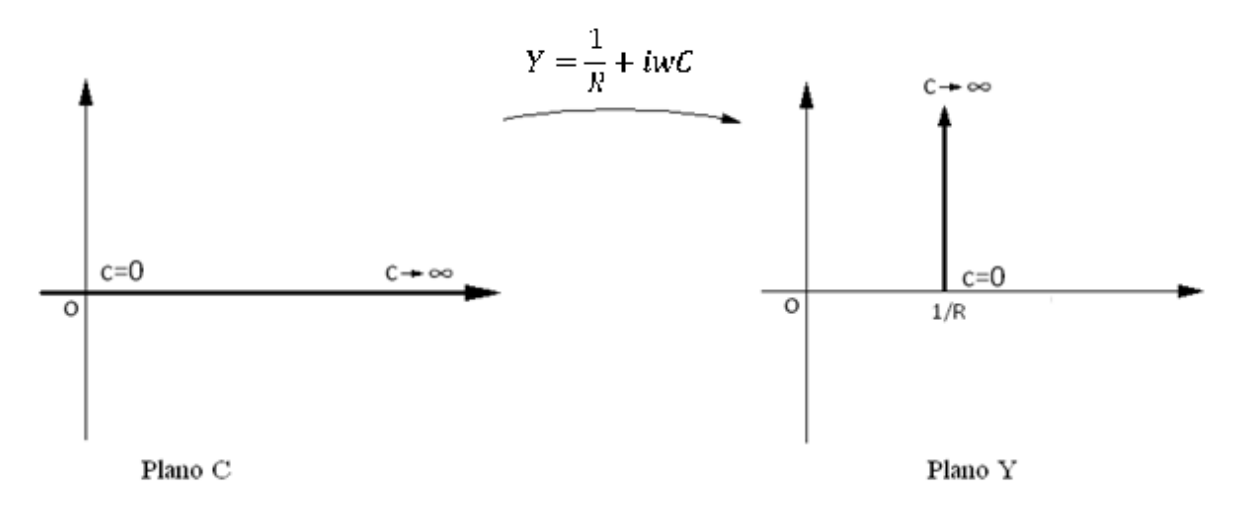

Figura 3. Transformación para la admitancia Y.

### III. CONCLUSIÓN

A modo de conclusión, mencionaré que este tipo de herramienta matemática, resulta ser muy útil a la hora de analizar las variaciones de los componentes de un circuito de corriente alterna, ya que con pocas operaciones algebraicas, las cuales no conllevan gran complejidad, se pueden observar aspectos muy claros sobre el comportamiento de elementos básicos, en este caso un capacitor y un resistor, aunque también se podría haber utilizado un inductor, por ejemplo.

Además, cabe mencionar que para este tipo de análisis, el método que utilicé no es el único que podría haber escogido de entre los que se dictan en la cátedra de la materia. Más específicamente, si deseara obtener la relación V-I (voltaje - corriente) del circuito, podría utilizar una ecuación diferencial y resolverla por medio de una transformada de Laplace, lo cual es realmente muy utilizado para circuitos RLC.

### **REFERENCIAS**

- [1] G. Calandrini, "Guía de definiciones y teoremas estudiados en el curso de Funciones de variable compleja".
- [2] G. James, *Matemáticas Avanzadas para Ingeniería*, Pearson Educación, 2002.
- [3] Wikipedia, *La enciclopedia libre*, [internet], disponible en http://en.wikipedia.org/wiki, [acceso en julio de 2012].